<span id="page-0-0"></span>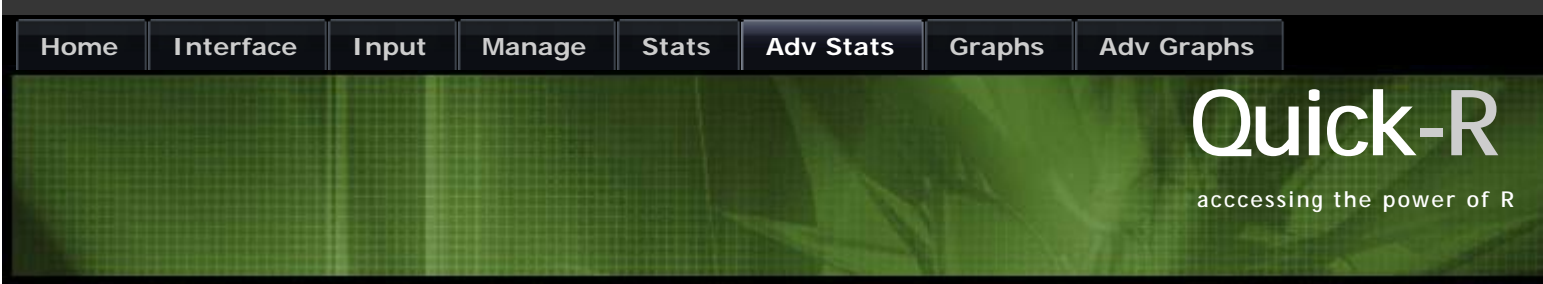

# **Tree-Based Models**

Recursive partitioning is a fundamental tool in data mining. It helps us explore the stucture of a set of data, while developing easy to visualize decision rules for predicting a categorical (classification tree) or continuous (regression tree) outcome. This section briefly describes CART modeling, conditional inference trees, and random forests.

## **CART MODELING VIA RPART**

Classification and regression trees (as described by Brieman, Freidman, Olshen, and Stone) can be generated through the **[rpart](http://cran.r-project.org/web/packages/rpart/index.html)** package. Detailed information on **rpart** is available in [An Introduction to Recursive Partitioning Using the RPART Routines](http://www.mayo.edu/hsr/techrpt/61.pdf). The general steps are provided below followed by two examples.

#### **1. GROW THE TREE**

To grow a tree, use **rpart(***formula*, **data=**, **method=,control=)** where

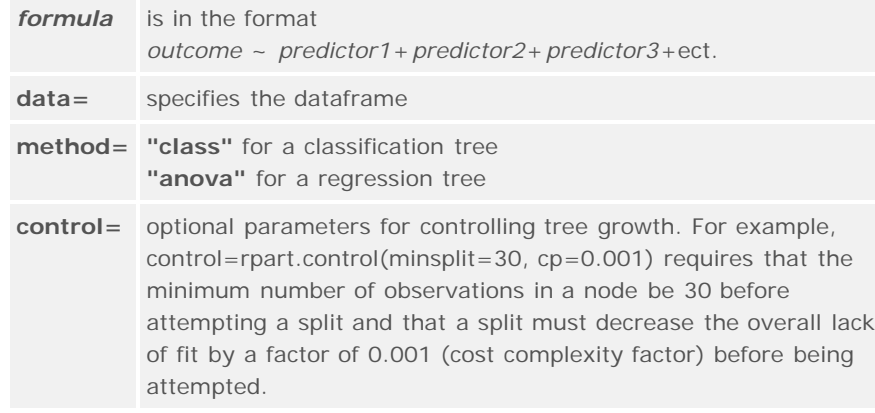

#### **2. EXAMINE THE RESULTS**

The following functions help us to examine the results.

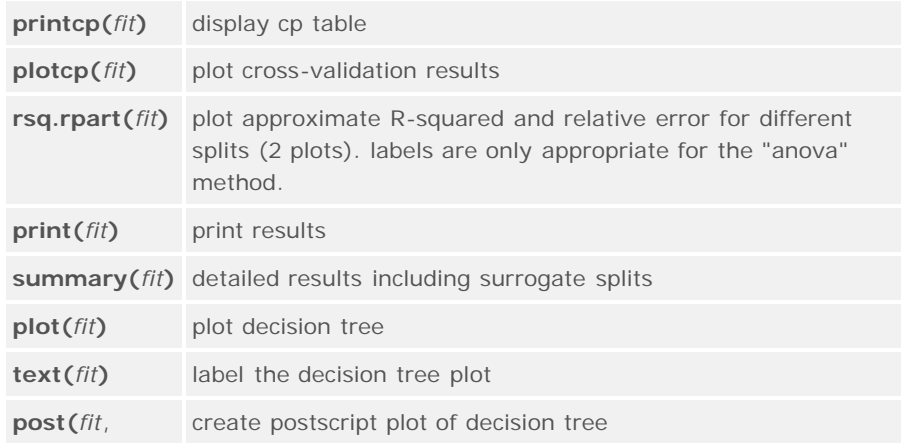

# **Advanced Statistics**

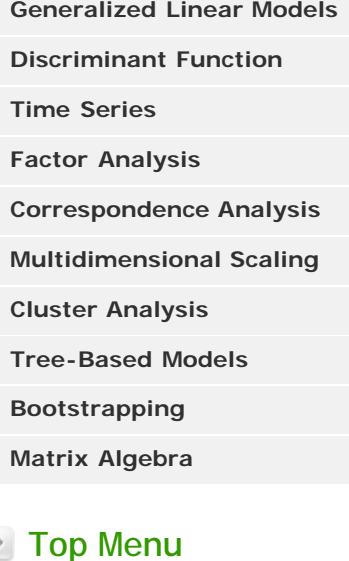

# **[Home](http://www.statmethods.net/index.html)**

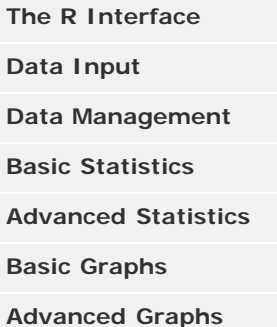

#### Quick-R: Tree-Based Models

**file=)**

In trees created by **rpart( )**, move to the **LEFT** branch when the stated condition is true (see the graphs below).

#### **3. PRUNE TREE**

Prune back the tree to avoid overfitting the data. Typically, you will want to select a tree size that minimizes the cross-validated error, the **xerror** column printed by **printcp( )**.

```
Prune the tree to the desired size using
prune(fit, cp= )
```
Specifically, use **printcp( )** to examine the cross-validated error results, select the complexity parameter associated with minimum error, and place it into the **prune( )** function. Alternatively, you can use the code fragment

## **fit\$cptable[which.min(fit\$cptable[,"xerror"]),"CP"]**

to automatically select the complexity parameter associated with the smallest crossvalidated error. Thanks to [HSAUR](http://www.statmethods.net/about/books.html) for this idea.

## **CLASSIFICATION TREE EXAMPLE**

Let's use the dataframe **kyphosis** to predict a type of deformation (kyphosis) after surgery, from age in months (Age), number of vertebrae involved (Number), and the highest vertebrae operated on (Start).

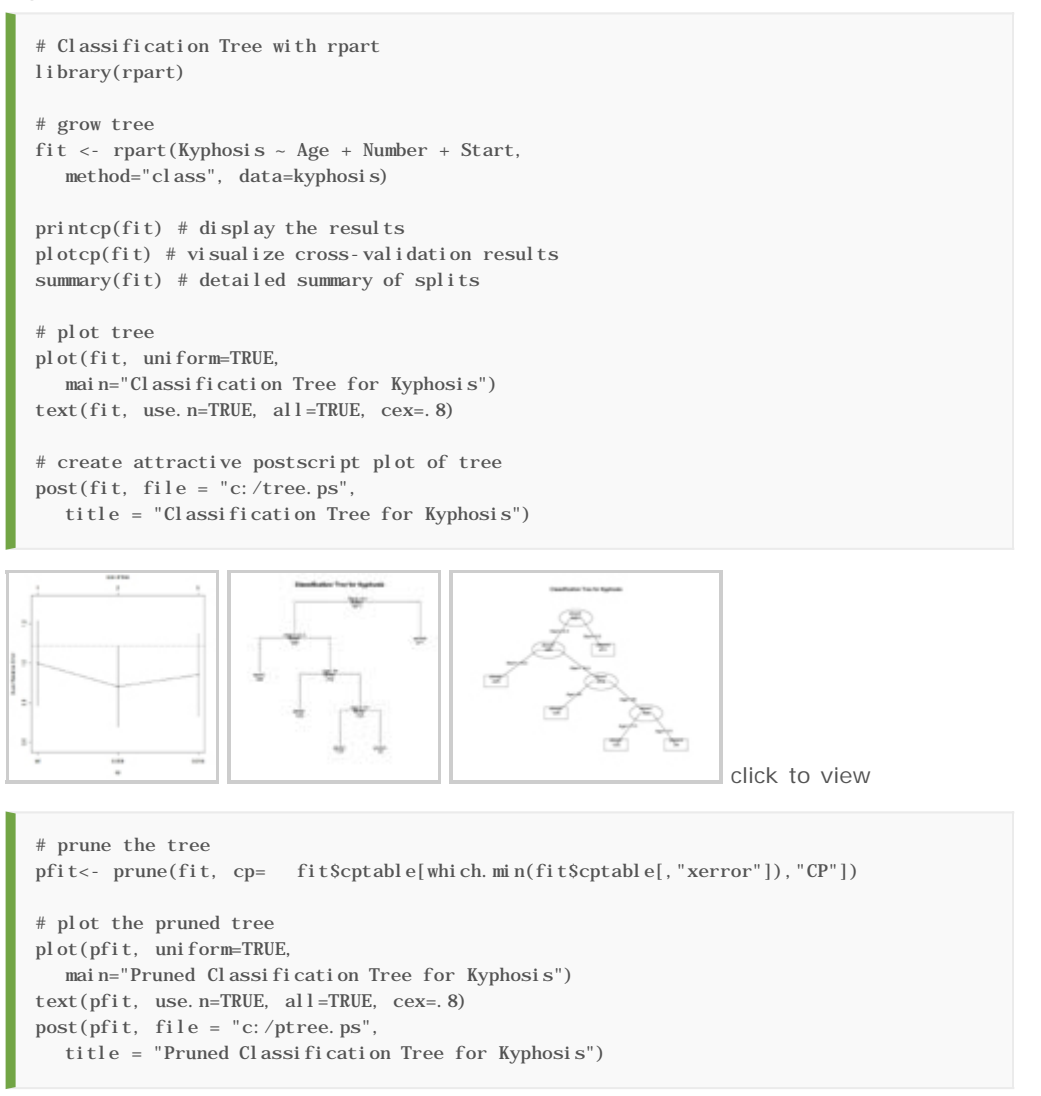

#### Quick-R: Tree-Based Models

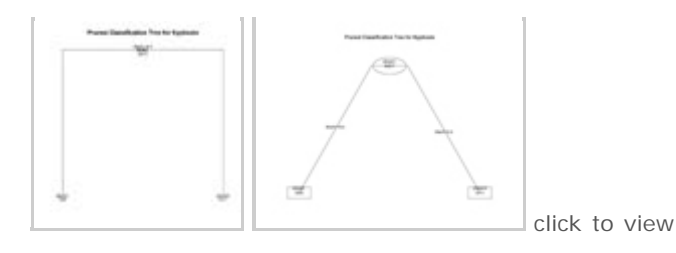

#### **REGRESSION TREE EXAMPLE**

In this example we will predict car mileage from price, country, reliability, and car type. The dataframe is **cu.summary**.

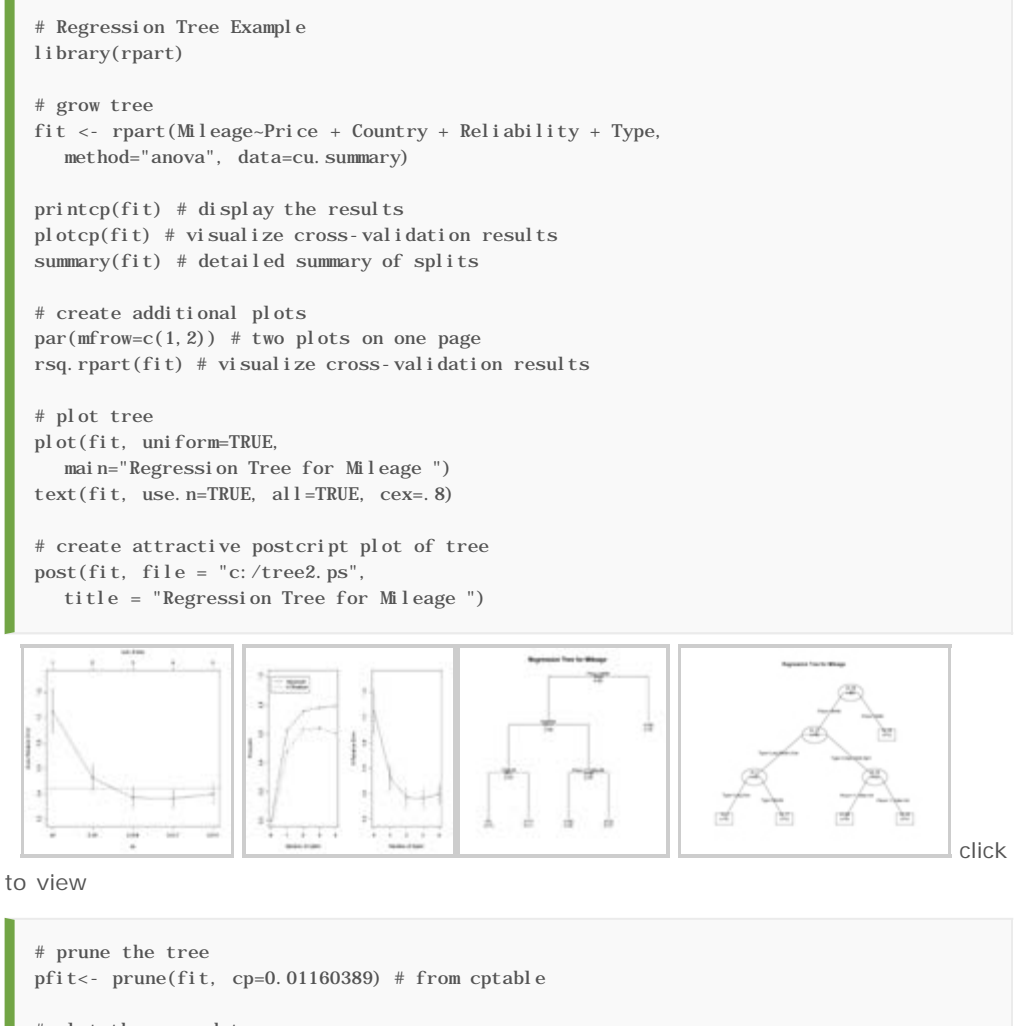

# plot the pruned tree plot(pfit, uniform=TRUE, main="Pruned Regression Tree for Mileage") text(pfit, use.n=TRUE, all=TRUE, cex=.8) post(pfit, file = "c:/ptree2.ps", title = "Pruned Regression Tree for Mileage")

It turns out that this produces the same tree as the original.

## **CONDITIONAL INFERENCE TREES VIA PARTY**

The **[party](http://cran.r-project.org/web/packages/party/index.html)** package provides nonparametric regression trees for nominal, ordinal, numeric, censored, and multivariate responses. [party: A laboratory for recursive](http://cran.r-project.org/web/packages/party/vignettes/party.pdf) [partitioning](http://cran.r-project.org/web/packages/party/vignettes/party.pdf), provides details.

You can create a regression or classification tree via the function

**ctree(***formula*, **data=)**

#### Quick-R: Tree-Based Models

The type of tree created will depend on the outcome variable (nominal factor, ordered factor, numeric, etc.). Tree growth is based on statistical stopping rules, so pruning should not be required.

The previous two examples are re-analyzed below.

```
# Conditional Inference Tree for Kyphosis
library(party)
fit <- ctree(Kyphosis ~ Age + Number + Start, 
    data=kyphosis)
plot(fit, main="Conditional Inference Tree for Kyphosis")
```
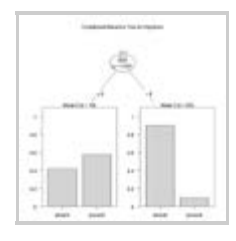

click to view

```
# Conditional Inference Tree for Mileage
library(party)
fit2 <- ctree(Mileage~Price + Country + Reliability + Type, 
  data=na.omit(cu.summary))
```
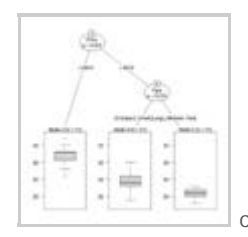

click to view

## **RANDOM FORESTS**

Random forests improve predictive accuracy by generating a large number of bootstrapped trees (based on random samples of variables), classifying a case using each tree in this new "forest", and deciding a final predicted outcome by combining the results across all of the trees (an average in regression, a majority vote in classification). Breiman and Cutler's random forest approach is implimented via the **[randomForest](http://cran.r-project.org/web/packages/randomForest/index.html)** package.

Here is an example.

```
# Random Forest prediction of Kyphosis data
library(randomForest)
fit <- randomForest(Kyphosis ~ Age + Number + Start, data=kyphosis)
print(fit) # view results 
importance(fit) # importance of each predictor
```
For more details see the comprehensive [Random Forest website.](http://stat-www.berkeley.edu/users/breiman/RandomForests/)

# **GOING FURTHER**

This section has only touched on the options available. To learn more, see the CRAN Task View on [Machine & Statistical Learning.](http://cran.r-project.org/web/views/MachineLearning.html)

© 2011 **[Robert I. Kabacoff, Ph.D.](http://www.statmethods.net/about/author.html)** | Design by: **[styleshout](http://www.styleshout.com/)** | Valid: **[XHTML](http://validator.w3.org/check?uri=referer)** | **[CSS](http://jigsaw.w3.org/css-validator/check/referer) [Home](http://www.statmethods.net/index.html)** | **[Sitemap](http://www.statmethods.net/about/sitemap.html)**